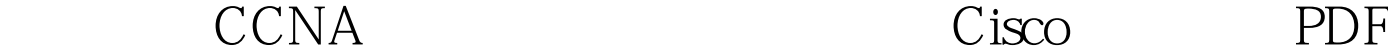

https://www.100test.com/kao\_ti2020/560/2021\_2022\_\_E6\_80\_9D\_ E7\_A7\_91\_E8\_AE\_A4\_E8\_c101\_560734.htm router&gt. enable router# disable or exit router# show sessions TELNET router# disconnect TELNET router# show users houter# erase startup-config NVRAM router# reload router# config terminal router(config) # hostname rl rl router(config) # #banner welcome# router# show controllers serial0  $\qquad \qquad$  0 DTE/DCE) router# show ip interface IP router# show hosts  $\qquad \qquad \text{end or ctrl } z$  $r$ l(config) # no ip domain-lookup  $rl$ (config) #ip domain-lookup  $rl$ (config) #ip name-server  $202.1060.20$  $DNS \t\t rl(config) \# interface \nserial O \t\t serial O$  $r$ l(config-if) # no shutdown  $rl(config-if)$  # encapsulation ppp  $ppp$ rl(config-if) # clockrate 64000 DCE DTE 100Test  $www.100 test.com$